# Package 'FPCdpca'

May 27, 2024

Type Package

Title The FPCdpca Criterion on Distributed Principal Component Analysis

Version 0.1.0

Maintainer Guangbao Guo <ggb11111111@163.com>

#### **Description**

We consider optimal subset selection in the setting that one needs to use only one data subset to represent the whole data set with minimum information loss, and devise a novel intersection-based criterion on selecting optimal subset, called as the FPC criterion, to handle with the optimal sub-estimator in distributed principal component analysis; That is, the FPCdpca. The philosophy of the package is described in Guo G. (2020) [<doi:10.1007/s00180-020-00974-4>](https://doi.org/10.1007/s00180-020-00974-4).

License Apache License (== 2.0)

Encoding UTF-8

Imports matrixcalc,Rdimtools,rsvd,stats

**Suggests** test that  $(>= 3.0.0)$ 

NeedsCompilation no

#### Config/testthat/edition 3

Author Guangbao Guo [aut, cre, cph],

Jiarui Li [ctb]

Repository CRAN

Date/Publication 2024-05-27 17:30:05 UTC

# R topics documented:

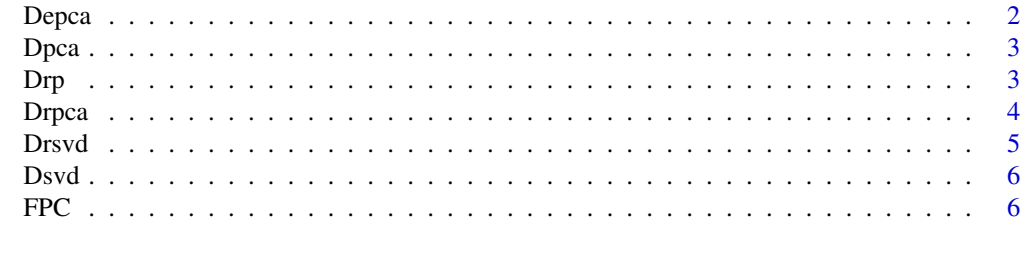

**Index** [8](#page-7-0) **8** 

<span id="page-1-0"></span>

Decentralized PCA is a technology that applies decentralized PCA to distributed computing environments.

#### Usage

Depca(data,K,nk, eps,nit.max)

#### Arguments

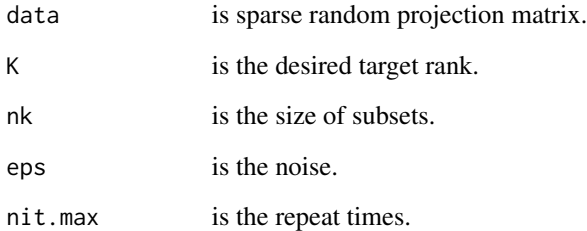

#### Value

MSEXrp,MSEvrp, MSESrp, kopt

```
K=20; nk=50; nr=10; p=8; k=4; n=K*nk;d=6
data=matrix(c(rnorm((n-nr)*p,0,1),rpois(nr*p,100)),ncol=p)
set.seed(1234)
eps=10^(-1);nit.max=1000
TXde=TSde=c(rep(0,5))
for (j in 1:5){
  depca=Depca(data=data,K=K, nk=nk,eps=eps,nit.max=nit.max)
  TXde[j]=as.numeric(depca)[1]
  TSde[j]=as.numeric(depca)[2]
}
mean(TXde)
mean(TSde)
```
<span id="page-2-0"></span>

Distributed PCA is a technology that applies PCA to distributed computing environments.

#### Usage

Dpca(data,K, nk)

#### Arguments

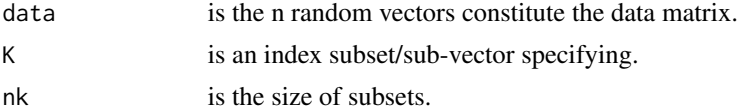

#### Value

MSEXp, MSEvp, MSESp, kopt

#### Examples

```
K=20; nk=50; nr=10; p=8;n=K*nk;d=6
data=matrix(c(rnorm((n-nr)*p,0,1),rpois(nr*p,100)),ncol=p)
Dpca(data,K,nk)
```
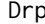

Drp *Distributed random projection*

#### Description

Distributed random projection is a technology that applies random projection to distributed computing environments.

#### Usage

Drp(data,K, nk,d)

#### Arguments

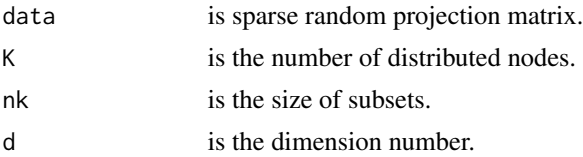

#### Value

MSEXrp,MSEvrp, MSESrp, kopt

#### Examples

```
K=20; nk=50; nr=10; p=8; d=5; n=K*nk;
data=matrix(c(rnorm((n-nr)*p,0,1),rpois(nr*p,100)),ncol=p)
data=matrix(rpois((n-nr)*p,1),ncol=p); resp(nr*p,1); rchisq(10000, df = 5);
Drp(data=data,K=K, nk=nk,d=d)
```
Drpca *Distributed random PCA*

#### Description

Distributed random PCA is a technology that applies random PCA to distributed computing environments.

#### Usage

Drpca(data,K, nk,d)

#### Arguments

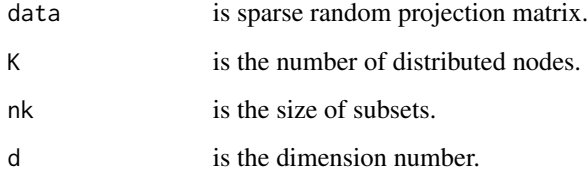

#### Value

MSEXrp, MSEvrp, kSopt, kxopt

```
K=20; nk=50; nr=50; p=8;d=5; n=K*nk;
data=matrix(c(rnorm((n-nr)*p,0,1),rpois(nr*p,100)),ncol=p)
Drpca(data,K, nk,d)
```
<span id="page-3-0"></span>

<span id="page-4-0"></span>

Distributed random svd is a technology that applies random SVD to distributed computing environments.

#### Usage

Drsvd(data,K, nk,m,q,k)

#### Arguments

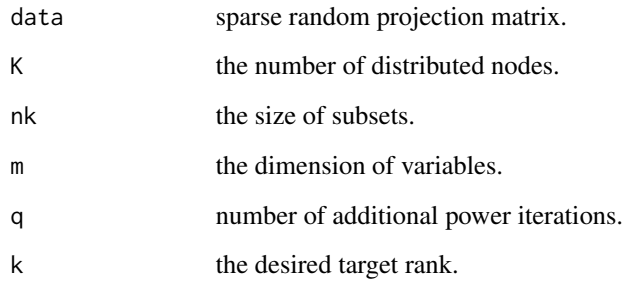

#### Value

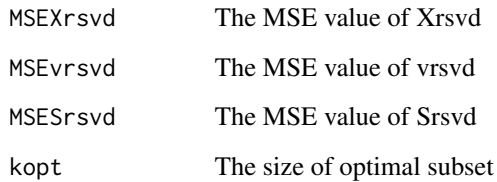

```
K=20; nk=50; nr=10; p=8; m=5; q=5;k=4;n=K*nk;
data=X=matrix(rexp(n*p,0.8),ncol=p)
#data=matrix(c(rnorm((n-nr)*p,0,1),rpois(nr*p,100)),ncol=p)
#data=X=matrix(rpois((n-nr)*p,1),ncol=p); rexp(nr*p,1); rchisq(10000, df = 5);
#data=X=matrix(rexp(n*p,0.8),ncol=p)
Drsvd(data=data,K=K,nk=nk,m=m,q=q,k=k)
```
<span id="page-5-0"></span>

Distributed svd is a technology that applies SVD to distributed computing environments.

#### Usage

Dsvd(data,K, nk,k)

#### Arguments

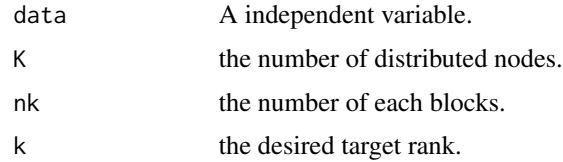

#### Value

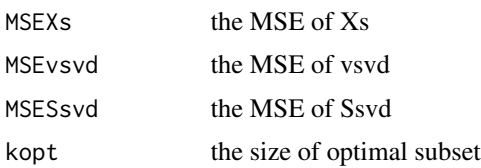

#### Examples

```
#install.packages("matrixcalc")
library(matrixcalc)
K=20; nk=50; nr=10; p=8; k=4; n=K*nk;
data=matrix(c(rnorm((n-nr)*p,0,1),rpois(nr*p,100)),ncol=p)
Dsvd(data=data,K=K, nk=nk,k=k)
```
FPC *FPC*

#### Description

FPC is a technology that applies FPC A to distributed computing environments.

#### Usage

FPC(data,K,nk)

#### FPC 7

#### Arguments

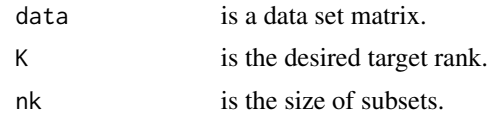

### Value

MSEv1,MSEv2,MSEvopt,MSESopt1,MSESopt2,MSESopt,MSEShat,MSESba,MSESw

```
K=20; nk=500; p=8; n=10000;m=50
data=matrix(c(rnorm((n-m)*p,0,1),rpois(m*p,100)),ncol=p)
FPC(data=data,K=K,nk=nk)
```
# <span id="page-7-0"></span>Index

Depca, [2](#page-1-0) Dpca,  $3$  $Drp, 3$  $Drp, 3$ Drpca, [4](#page-3-0) Drsvd, [5](#page-4-0) Dsvd,  $6$ FPC, [6](#page-5-0)